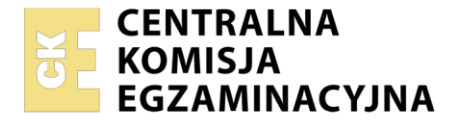

Nazwa kwalifikacji: **Rejestracja, obróbka i publikacja obrazu** Oznaczenie kwalifikacji: **AU.23** Wersja arkusza: **SG** Czas trwania egzaminu: **60 minut**

AU.23-SG-21.06

# **EGZAMIN POTWIERDZAJĄCY KWALIFIKACJE W ZAWODZIE Rok 2021**

**CZĘŚĆ PISEMNA**

**PODSTAWA PROGRAMOWA 2017**

#### **Instrukcja dla zdającego**

- 1. Sprawdź, czy arkusz egzaminacyjny zawiera 11 stron. Ewentualny brak stron lub inne usterki zgłoś przewodniczącemu zespołu nadzorującego.
- 2. Do arkusza dołączona jest KARTA ODPOWIEDZI, na której w oznaczonych miejscach:
	- wpisz oznaczenie kwalifikacji,
	- zamaluj kratkę z oznaczeniem wersji arkusza,
	- wpisz swój numer PESEL\*,
	- wpisz swoją datę urodzenia,
	- przyklej naklejkę ze swoim numerem PESEL.
- 3. Arkusz egzaminacyjny zawiera test składający się z 40 zadań.
- 4. Za każde poprawnie rozwiązane zadanie możesz uzyskać 1 punkt.
- 5. Aby zdać część pisemną egzaminu musisz uzyskać co najmniej 20 punktów.
- 6. Czytaj uważnie wszystkie zadania.
- 7. Rozwiązania zaznaczaj na KARCIE ODPOWIEDZI długopisem lub piórem z czarnym tuszem/ atramentem.
- 8. Do każdego zadania podane są cztery możliwe odpowiedzi: A, B, C, D. Odpowiada im następujący układ kratek w KARCIE ODPOWIEDZI:

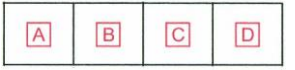

- 9. Tylko jedna odpowiedź jest poprawna.
- 10. Wybierz właściwą odpowiedź i zamaluj kratkę z odpowiadającą jej literą np., gdy wybrałeś odpowiedź "A":

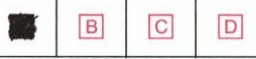

11. Staraj się wyraźnie zaznaczać odpowiedzi. Jeżeli się pomylisz i błędnie zaznaczysz odpowiedź, otocz ją kółkiem i zaznacz odpowiedź, którą uważasz za poprawną, np.

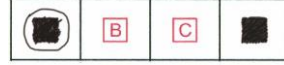

12. Po rozwiązaniu testu sprawdź, czy zaznaczyłeś wszystkie odpowiedzi na KARCIE ODPOWIEDZI i wprowadziłeś wszystkie dane, o których mowa w punkcie 2 tej instrukcji.

#### *Pamiętaj, że oddajesz przewodniczącemu zespołu nadzorującego tylko KARTĘ ODPOWIEDZI.*

#### *Powodzenia!*

*\* w przypadku braku numeru PESEL – seria i numer paszportu lub innego dokumentu potwierdzającego tożsamość*

Układ graficzny © CKE 2020

## **Zadanie 1.**

Na której fotografii zastosowano perspektywę ptasią?

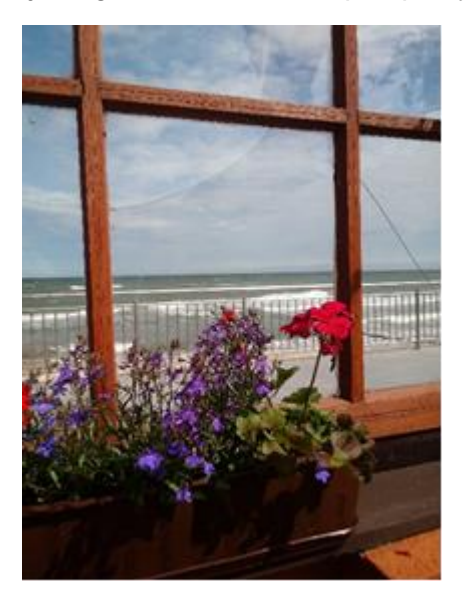

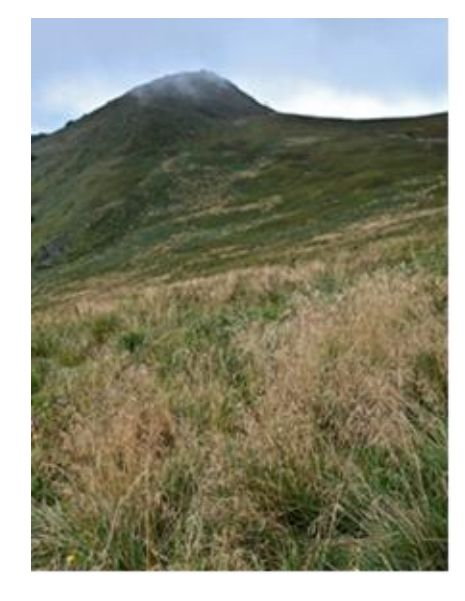

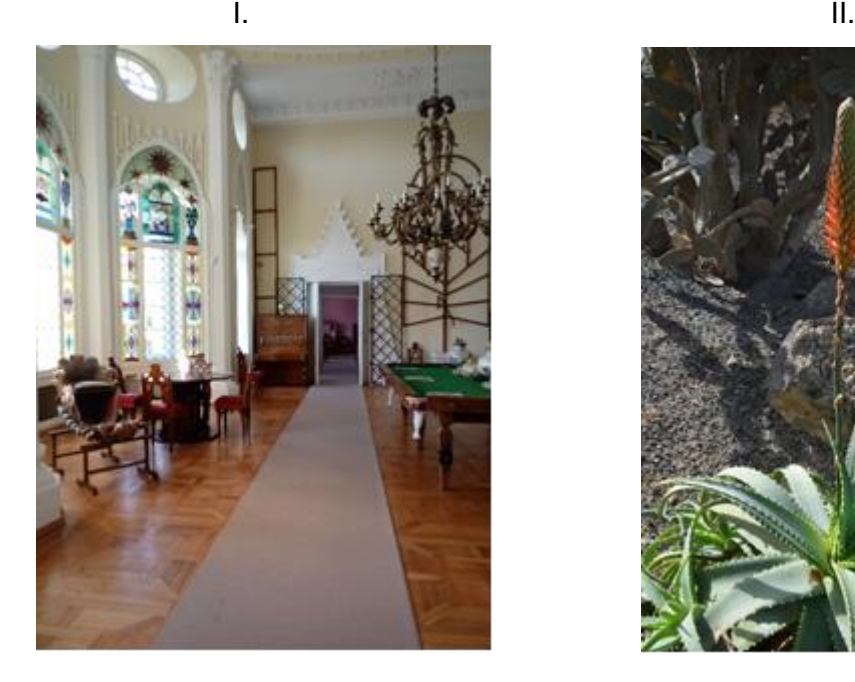

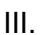

- A. I.
- B. II.
- C. III.
- D. IV.

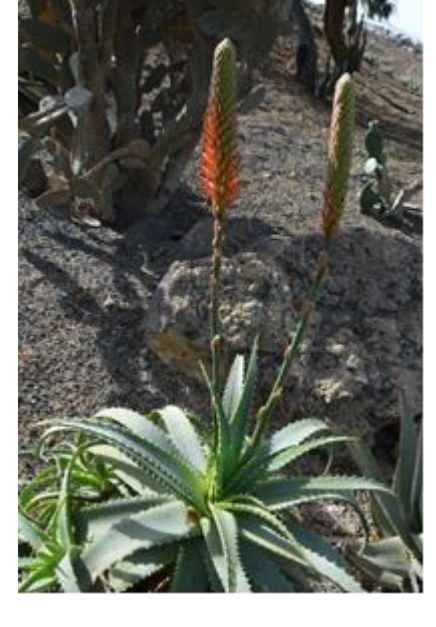

III. IV.

## **Zadanie 2.**

Fotografia została skadrowana z zastosowaniem kompozycji obrazu według reguły

- A. trójpodziału.
- B. złotej spirali.
- C. złotego podziału.
- D. podziału ukośnego.

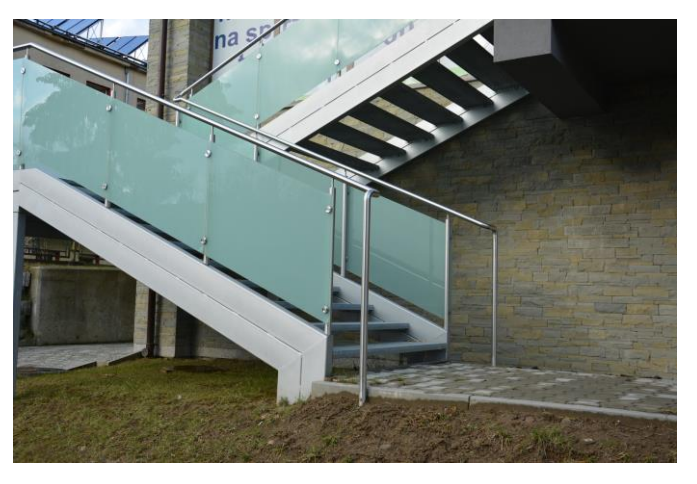

## **Zadanie 3.**

Największy kontrast barw uzyskuje się fotografując czerwoną sukienkę na tle

- A. szarym.
- B. zielonym.
- C. niebieskim.
- D. purpurowym.

## **Zadanie 4**.

Przygotowując plan zdjęciowy do wykonania fotografii w technice wysokiego klucza, należy uwzględnić

- A. jasne tło, oświetlenie skierowane.
- B. jasne tło, oświetlenie rozproszone.
- C. ciemne tło, oświetlenie skierowane.
- D. ciemne tło, oświetlenie rozproszone.

## **Zadanie 5.**

Wykonując w studio fotograficznym zdjęcie portretowe pięcioosobową rodzinę najkorzystniej oświetlić światłem rozproszonym, stosując

- A. blendę srebrną.
- B. tubus stożkowy.
- C. lampę z wrotami.
- D. parasolki transparentne.

## **Zadanie 6.**

W aparatach cyfrowych symbol "A (Av)" oznacza

- A. tryb manualny.
- B. automatykę programową.
- C. automatykę z preselekcją czasu.
- D. automatykę z preselekcją przysłony.

## **Zadanie 7.**

Wskaż typ aparatów, które **nie posiadają** trybu rejestracji wideo.

- A. Kompaktowe.
- B. Bezlusterkowe.
- C. Wielkoformatowe.
- D. Wodoodporne kompaktowe.

## **Zadanie 8.**

Do wykonywania zdjęć w podczerwieni wskazane jest zastosowanie filtru

- A. IR
- B. UV
- C. neutralnego.
- D. polaryzacyjnego.

## **Zadanie 9.**

Przedstawiony na rysunku modyfikator oświetlenia studyjnego to

- A. wrota.
- B. blenda.
- C. softbox.
- D. strumienica.

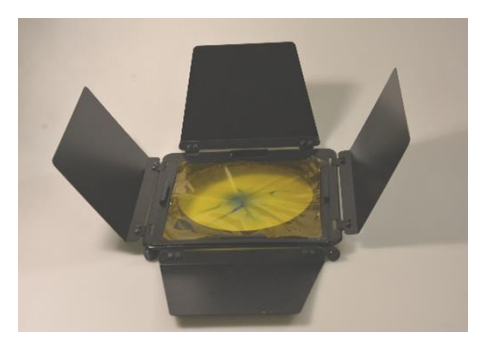

## **Zadanie 10.**

Do fotografowania scen o dużym kontraście, w celu prawidłowej rejestracji szczegółów w światłach należy w aparacie fotograficznym ustawić tryb pomiaru

- A. punktowy.
- B. uśredniony.
- C. matrycowy.
- D. centralnie ważony.

## **Zadanie 11.**

Fotografię wykonano z wykorzystaniem oświetlenia

- A. tylnego
- B. górnego.
- C. bocznego.
- D. przedniego.

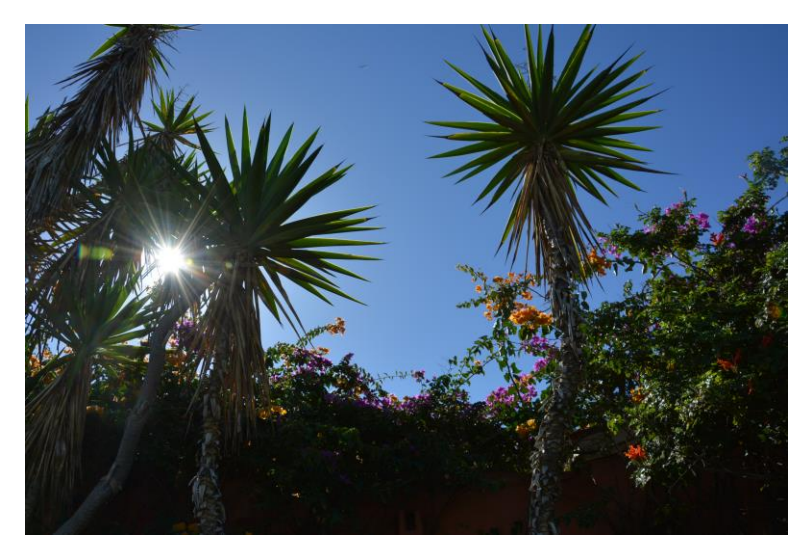

## **Zadanie 12.**

Do czyszczenia matrycy z kurzu, drobnych włosków najkorzystniej zastosować

- A. szmatkę.
- B. nasączoną watkę.
- C. specjalne pióro czyszczące.
- D. chusteczkę nawilżoną wodą miceralną.

## **Zadanie 13.**

Do czynności konserwacyjnych zabezpieczających prawidłową pracę akumulatora w aparacie fotograficznym należy

- A. utrzymanie czystości styków w komorze akumulatora.
- B. wystawianie akumulatora na działanie wysokiej temperatury.
- C. wystawianie akumulatora na działanie promieni słonecznych.
- D. utrzymywanie zmiennej temperatury w komorze akumulatora.

## **Zadanie 14.**

Do rozświetlenia głębokiego, ostrego cienia padającego od słońca na twarz modela pozującego w kapeluszu z dużym rondem, należy zastosować

- A. kalibrator kolorów.
- B. statyw z głowicą kulkową.
- C. torbę reporterską z filtrami.
- D. lampę błyskową z dyfuzorem.

## **Zadanie 15.**

Podczas wykonywania czarno-białych zdjęć krajobrazowych do uzyskania efektu uwydatnienia chmur, przyciemnienia nieba i zbudowania burzowego nastroju należy zastosować filtr

- A. szary.
- B. zielony.
- C. niebieski.
- D. czerwony.

### **Zadanie 16.**

"Trójkąt ekspozycji" w fotografii to pojęcie opisujące zależność między

- A. czasem naświetlania, matrycą, czułością detektora obrazu.
- B. czasem naświetlania, obiektywem, czułością detektora obrazu.
- C. czasem naświetlania, liczbą przysłony, natężeniem oświetlenia.
- D. czasem naświetlania, liczbą przysłony, czułością detektora obrazu.

#### **Zadanie 17.**

Prawidłowa ekspozycja podczas wykonywania zdjęcia krajobrazu określona jest następująco: czas naświetlania 1/125 s, liczba przysłony f/5,6. Dla zwiększenia głębi ostrości i zachowania takiej samej ilości światła padającego na matrycę należy ustawić parametry naświetlania:

- A. 1/30 s; f/11
- B. 1/30 s; f/16
- C. 1/125 s; f/16
- D. 1/125 s; f/22

#### **Zadanie 18**.

W celu uzyskania na zdjęciu efektu "zamrożenia ruchu" siatkarza w wyskoku należy przede wszystkim ustawić

- A. małą liczbę przysłony.
- B. dużą liczbę przysłony.
- C. długi czas otwarcia migawki.
- D. krótki czas otwarcia migawki.

#### **Zadanie 19.**

Pomiaru światła padającego dokonuje się światłomierzem umieszczonym przed fotografowanym obiektem skierowanym w stronę

- A. tła.
- B. aparatu.
- C. modela.
- D. źródła światła.

#### **Zadanie 20.**

Cechą charakterystyczną oświetlenia światłem miękko rysującym jest uzyskanie efektu

- A. małego kontrastu i delikatnego cienia.
- B. wyraźnego kontrastu, ostrego konturu cienia.
- C. mocnego, głębokiego cienia i małego kontrastu.
- D. wąskiego, intensywnego, wyraźnie zarysowanego cienia.

#### Strona 6 z 11

Więcej arkuszy znajdziesz na stronie: arkusze.pl

### **Zadanie 21.**

W celu uzyskania prawidłowego obrazu techniką HDR należy wykonać od 2 do 10 zdjęć w formacie

- A. RAW z zastosowaniem bracketingu ostrości.
- B. JPEG z zastosowaniem bracketingu ostrości.
- C. RAW z zastosowaniem bracketingu ekspozycji.
- D. JPEG z zastosowaniem bracketingu ekspozycji.

### **Zadanie 22.**

Na ilustracjach przedstawiono efekt zastosowania w programie Adobe Potoshop filtra

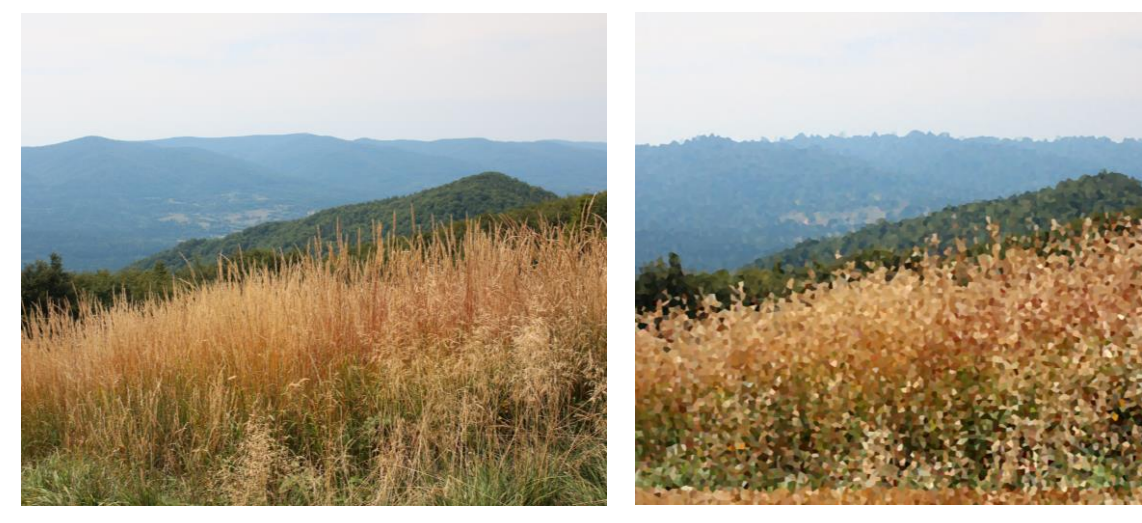

Obraz oryginalny Obraz po zastosowaniu filtra

- A. solaryzacja.
- B. wyostrzenie.
- C. krystalizacja.
- D. płaskorzeźba.

## **Zadanie 23.**

Przedstawione zdjęcie plenerowe zostało wykonane w planie

- A. pełnym.
- B. ogólnym.
- C. totalnym.
- D. amerykańskim.

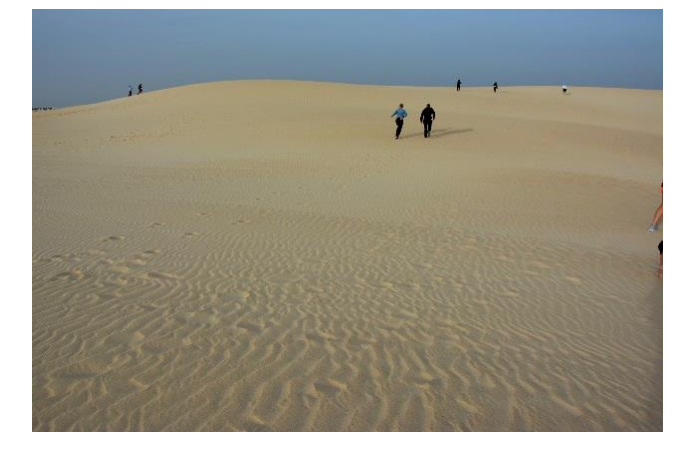

### **Zadanie 24.**

Uwzględniając klasyczne zasady fotografii, wskaż typ błędu który popełniono przy kadrowaniu zdjęcia plenerowego.

- A. Kadr prosty.
- B. Obramowanie.
- C. Kadr centralny.
- D. Linia horyzontu.

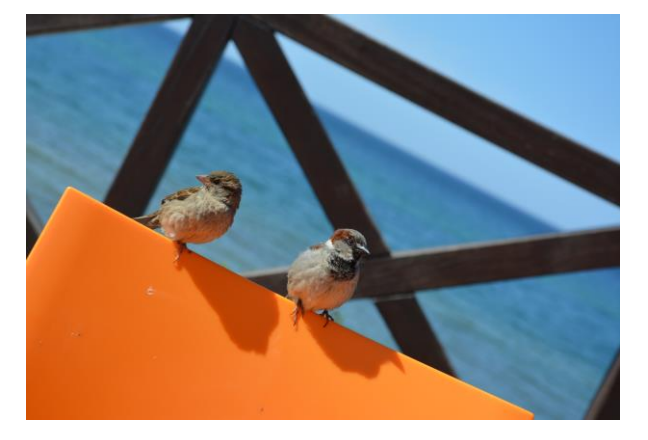

#### **Zadanie 25.**

Podczas zdjęć w studio w celu równomiernego, upiększającego oświetlenia twarzy modelki należy zastosować

- A. wrota.
- B. stożkowy tubus.
- C. softbox i blendy.
- D. soczewkę Fresnela.

#### **Zadanie 26.**

Zamieszczony na fotografii portret wykonano, wykorzystując oświetlenie

- A. tylne.
- B. dolne.
- C. górne.
- D. boczne.

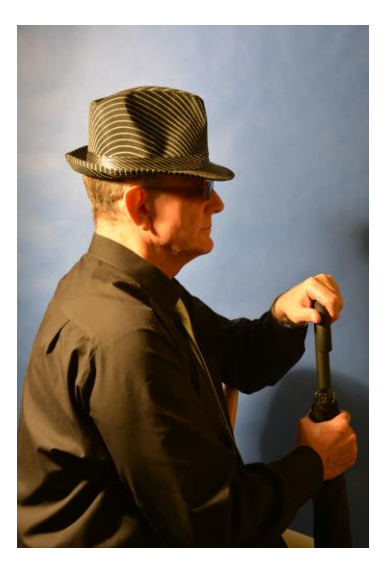

#### **Zadanie 27.**

Które narzędzie programu Adobe Photoshop służy do uzupełnienia brakujących elementów w procesie rekonstrukcji zniszczonych obrazów?

- A. Lasso.
- B. Gąbka.
- C. Stempel.
- D. Różdżka.

#### **Zadanie 28.**

W celu wyostrzenia szczegółów obrazu w programie Adobe Photoshop należy zastosować polecenie

- A. Filtr>Wyostrzanie>Maska warstwy.
- B. Filtr> Stylizacja/Błyszczące krawędzie.
- C. Filtr>Wyostrzanie>Maska wyostrzająca.
- D. Filtr> Artystyczne/Posteryzacja krawędzi.

#### **Zadanie 29.**

W programie Adobe Photoshop korygowanie błędów perspektywy umożliwia zastosowanie filtra

- A. redukcja szumu.
- B. rozmycie radialne.
- C. szukanie krawędzi.
- D. korekcja obiektywu.

#### **Zadanie 30.**

Utworzenie zdjęcia panoramicznego, fotografii w technice HDR oraz wykonanie stykówki i animacji możliwe jest w programie

- A. Paint.
- B. Gimp.
- C. Adobe Photoshop.
- D. Adobe Lightroom.

### **Zadanie 31.**

Na ilustracji przedstawiono oprogramowanie służące wyłącznie do obróbki

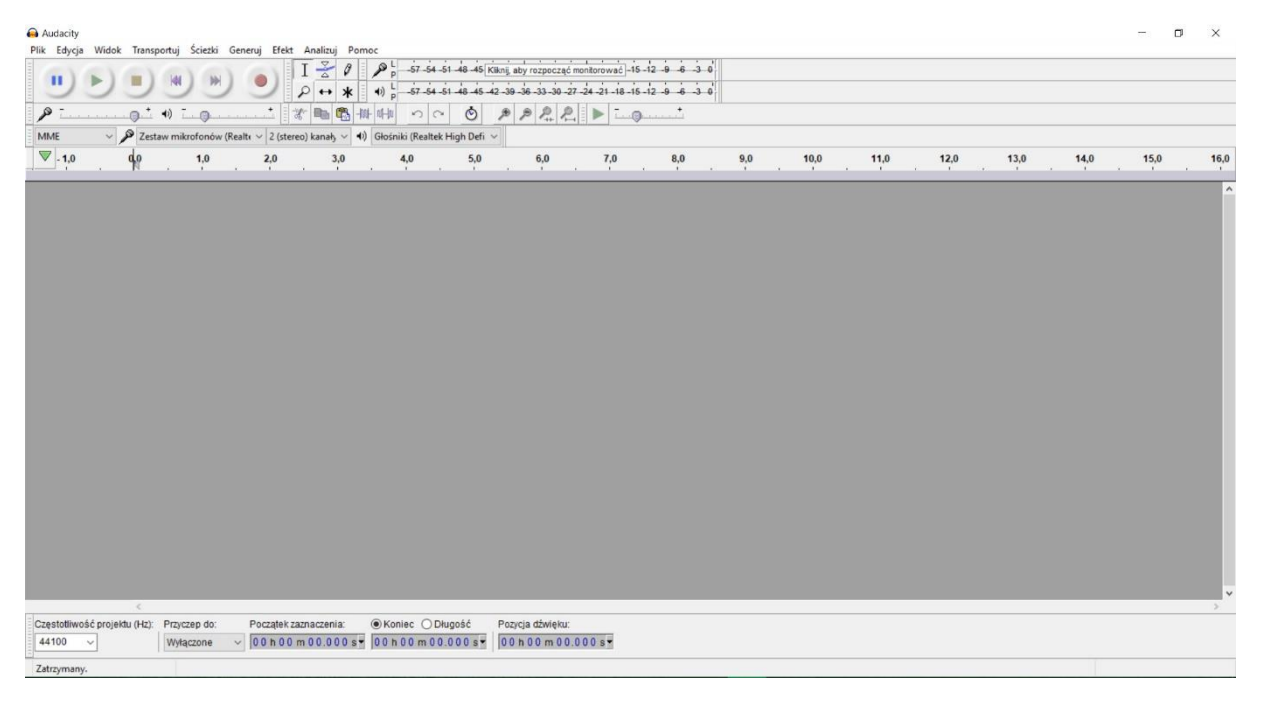

- A. materiałów audio.
- B. materiałów wideo.
- C. obrazów rastrowych.
- D. obiektów wektorowych.

#### **Zadanie 32.**

Na zamieszczonym rysunku przedstawiono ikonę narzędzia programu Adobe Photoshop, do której jest przypisane polecenie

- A. utwórz warstwę.
- B. utwórz nową grupę.
- C. utwórz maskę warstwy.
- D. utwórz nową warstwę dopasowania.

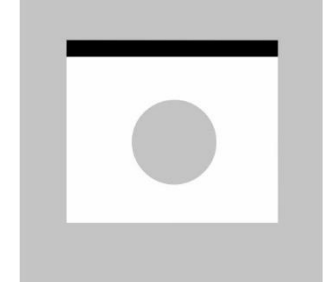

#### **Zadanie 33.**

Korzystając z programu Adobe Photoshop do usunięcia niepożądanych przebarwień na skórze modela należy użyć narzędzia

- A. wyostrzenie.
- B. pędzel historii.
- C. pędzel korygujący.
- D. stempel ze wzrokiem.

#### **Zadanie 34.**

W celu wyeliminowania czerwonych kropek widocznych na zdjęciu należy skorzystać z narzędzia zaznaczenia, a następnie w programie Adobe Photoshop wybrać polecenie

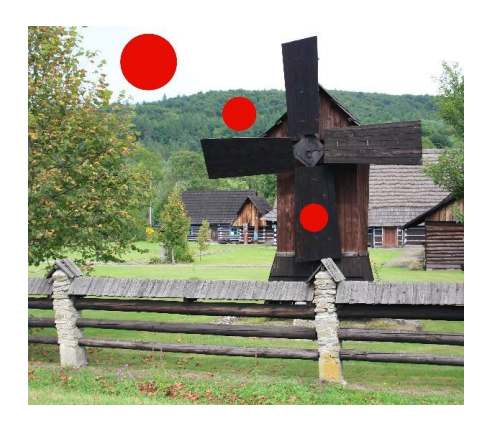

- A. Filtr/Inne/Przesunięty.
- B. Edycja/Wypełnij/Przeplatany.
- C. Filtr/Inne/Górnoprzepustowy.
- D. Edycja/Wypełnij/Uwzględnienie zawartości.

#### **Zadanie 35.**

Do którego formatu należy przekonwertować plik PSD, aby opublikować go w portalu społecznościowym?

- A. TIFF
- B. RAW
- C. JPEG
- D. DOCX

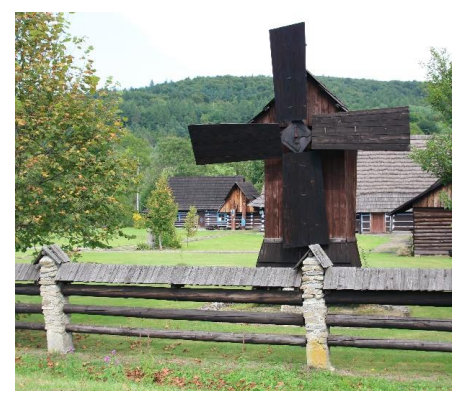

Obraz oryginalny Obraz po zastosowaniu polecenia

## **Zadanie 36.**

W celu wydrukowania fotografii przeznaczonych do celów wystawienniczych na kartonowym podłożu należy wybrać papier fotograficzny o gramaturze z przedziału

- A.  $70+90$  g/m<sup>2</sup>
- B. 80÷110 g/m<sup>2</sup>
- C.  $100 \div 150$  g/m<sup>2</sup>
- D. 200÷350 g/m<sup>2</sup>

## **Zadanie 37.**

Fotografia jest przedmiotem prawa autorskiego, gdy

- A. jest uznana za prostą informację prasową.
- B. jest formą komunikatu bez oznak indywidualnego charakteru.
- C. jest kopiowana i rozpowszechniana w nieograniczony sposób.
- D. jest oryginalna i przejawia własną intelektualną twórczość autora.

## **Zadanie 38.**

Opublikowanie zdjęcia uczestników wycieczki na stronie internetowej wymaga zgody

- A. organizatora.
- B. uczestników.
- C. przewodnika.
- D. ubezpieczyciela.

## **Zadanie 39.**

Który format plików graficznych umożliwia zarchiwizowanie fotografii z bezstratną kompresją i z jednoczesnym zachowaniem subtelnych przejść tonalnych na obrazie?

- A. GIF
- B. PNG
- C. TIFF
- D. JPEG

## **Zadanie 40.**

Którego z wymienionych przedmiotów należy użyć do czyszczenia powierzchni monitora LCD z kurzu, plamek i tłuszczów?

- A. Gąbki.
- B. Ręcznika papierowego.
- C. Ściereczki z microfibry.
- D. Chusteczki higienicznej.